## **Auf einen Blick**

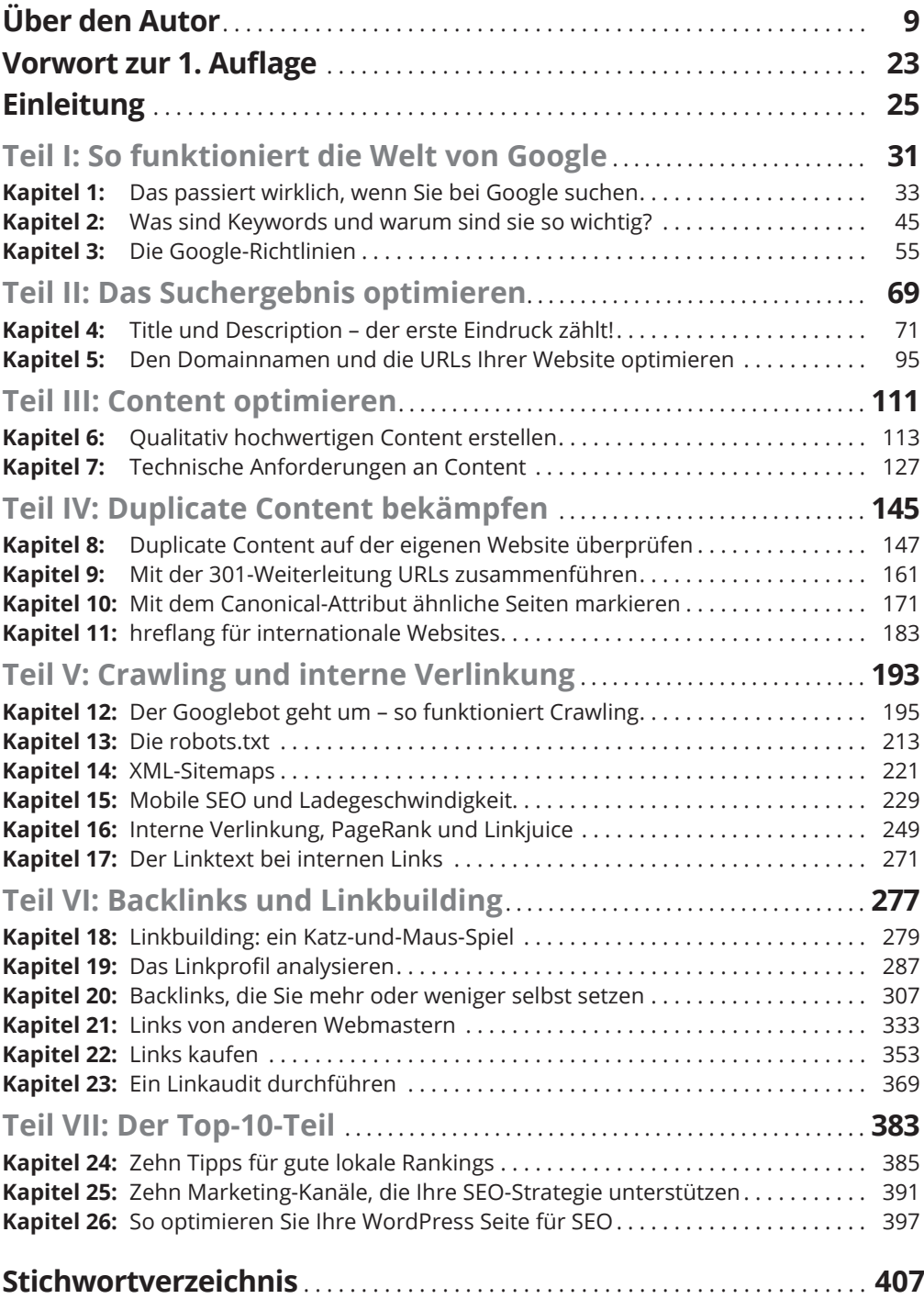

## **Inhaltsverzeichnis**

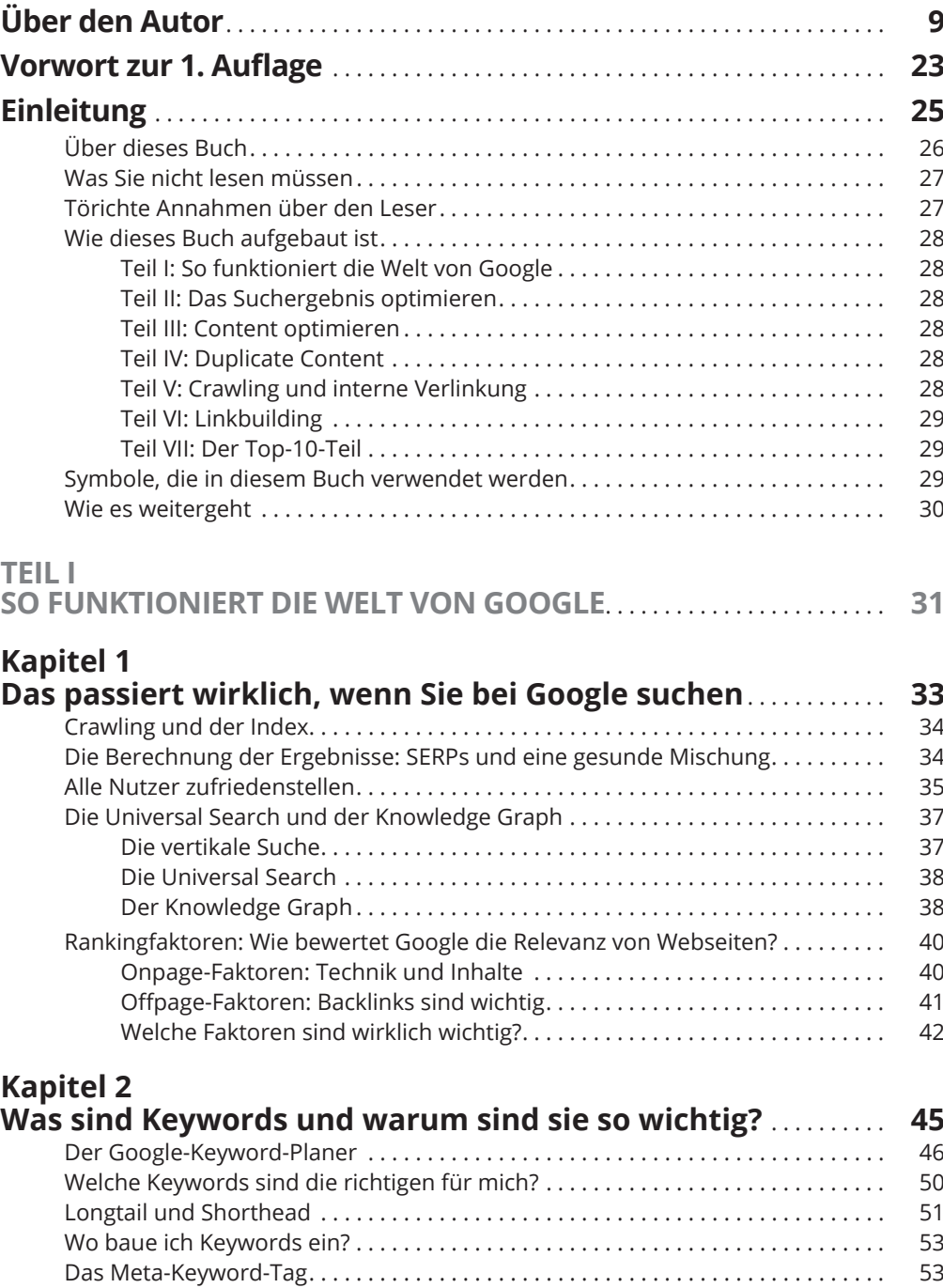

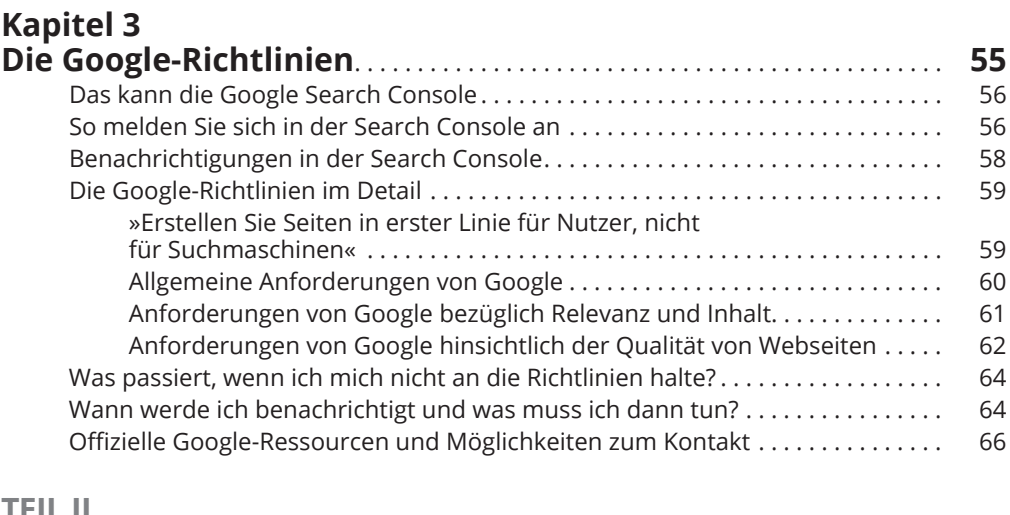

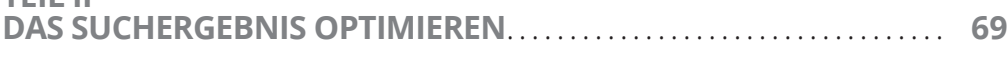

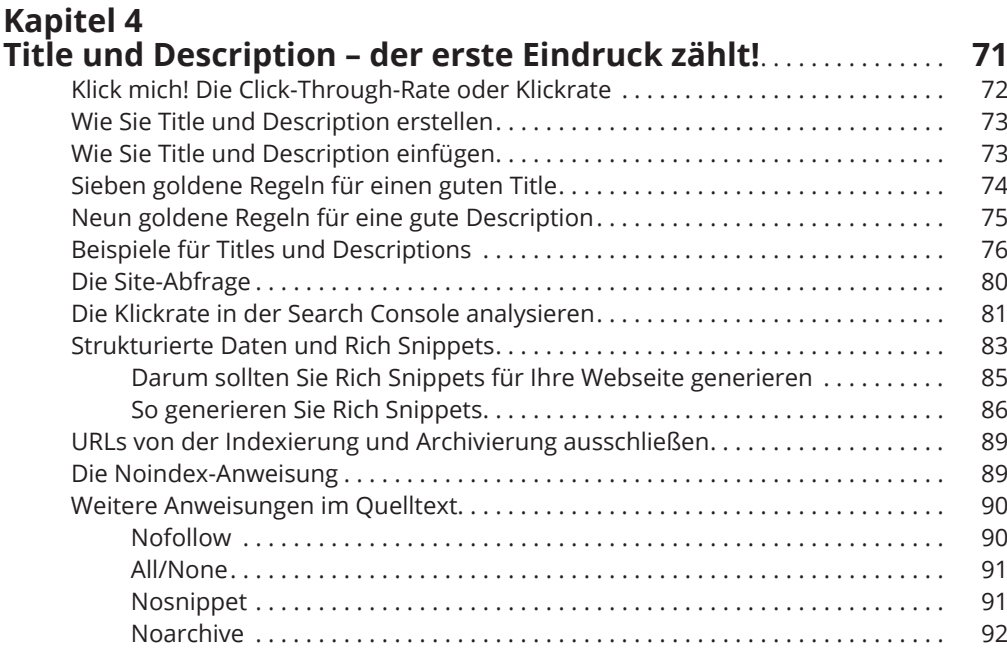

#### **Kapitel 5 Den Domainnamen und die URLs Ihrer**

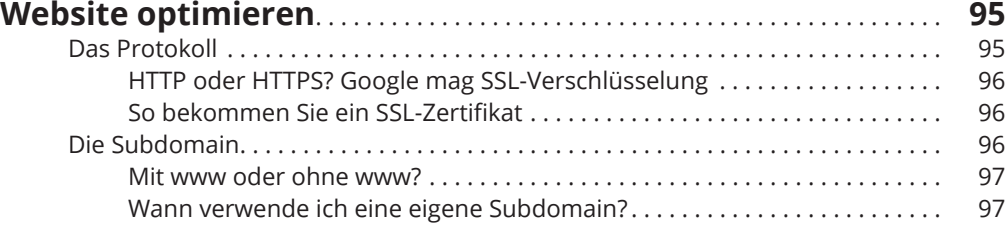

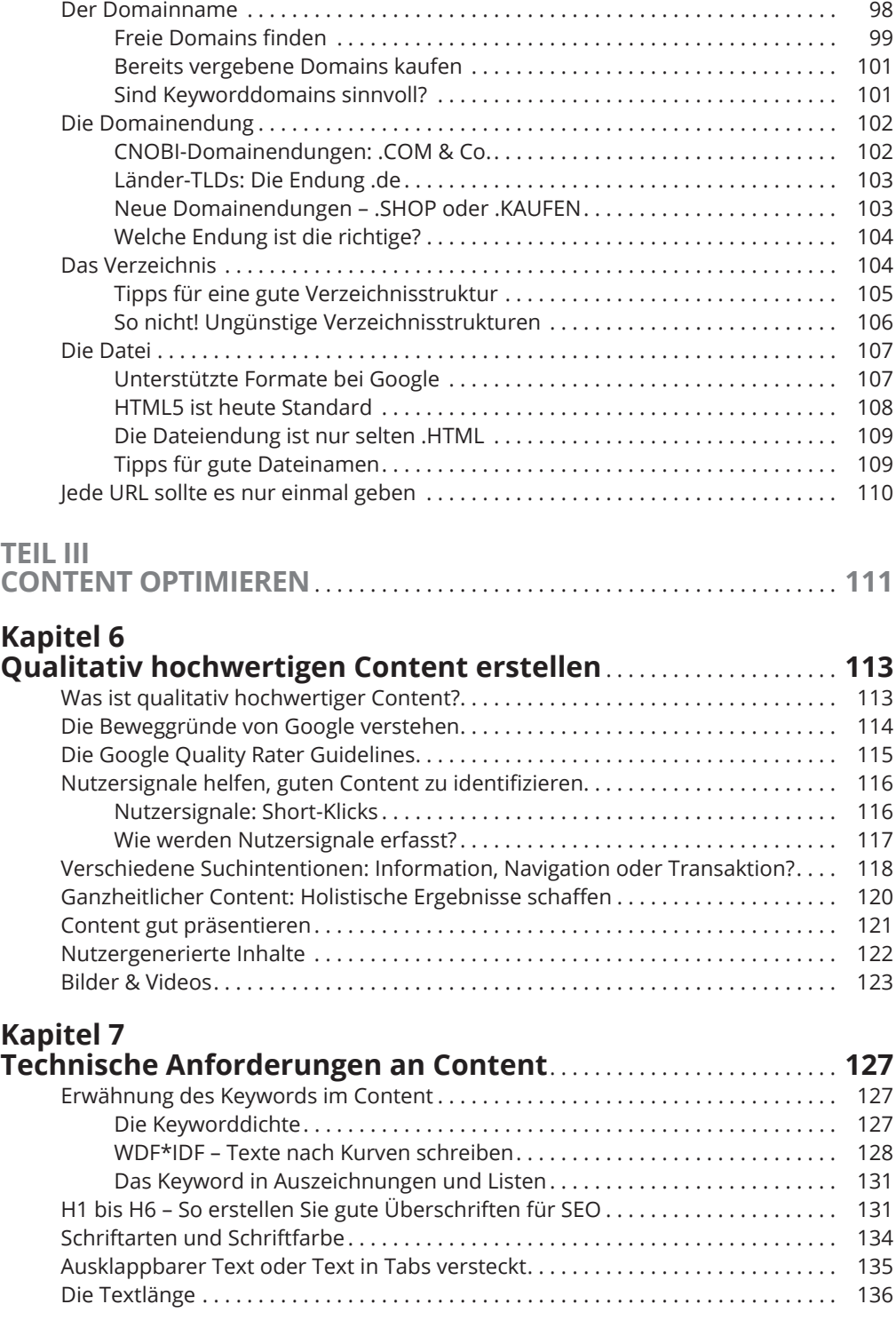

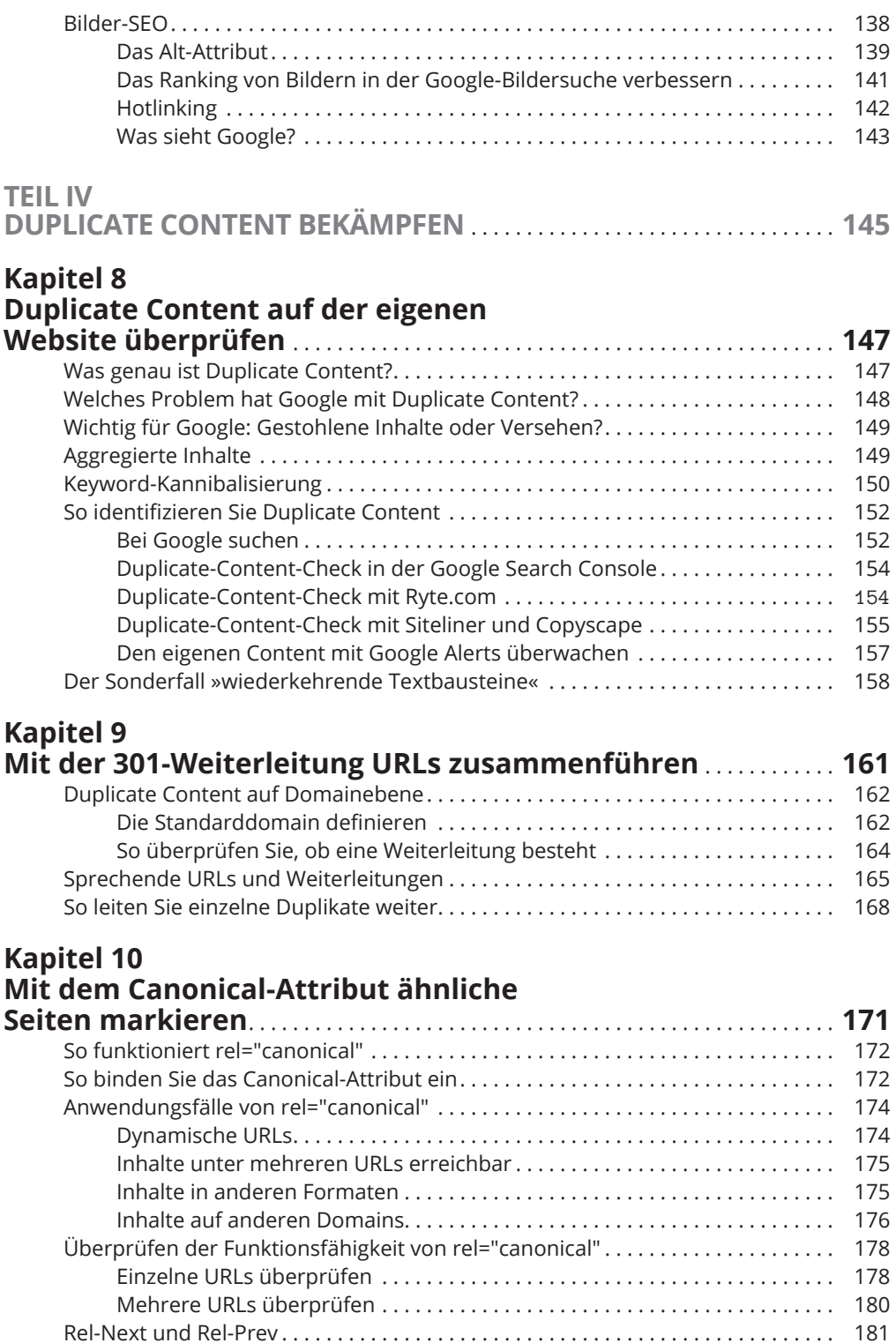

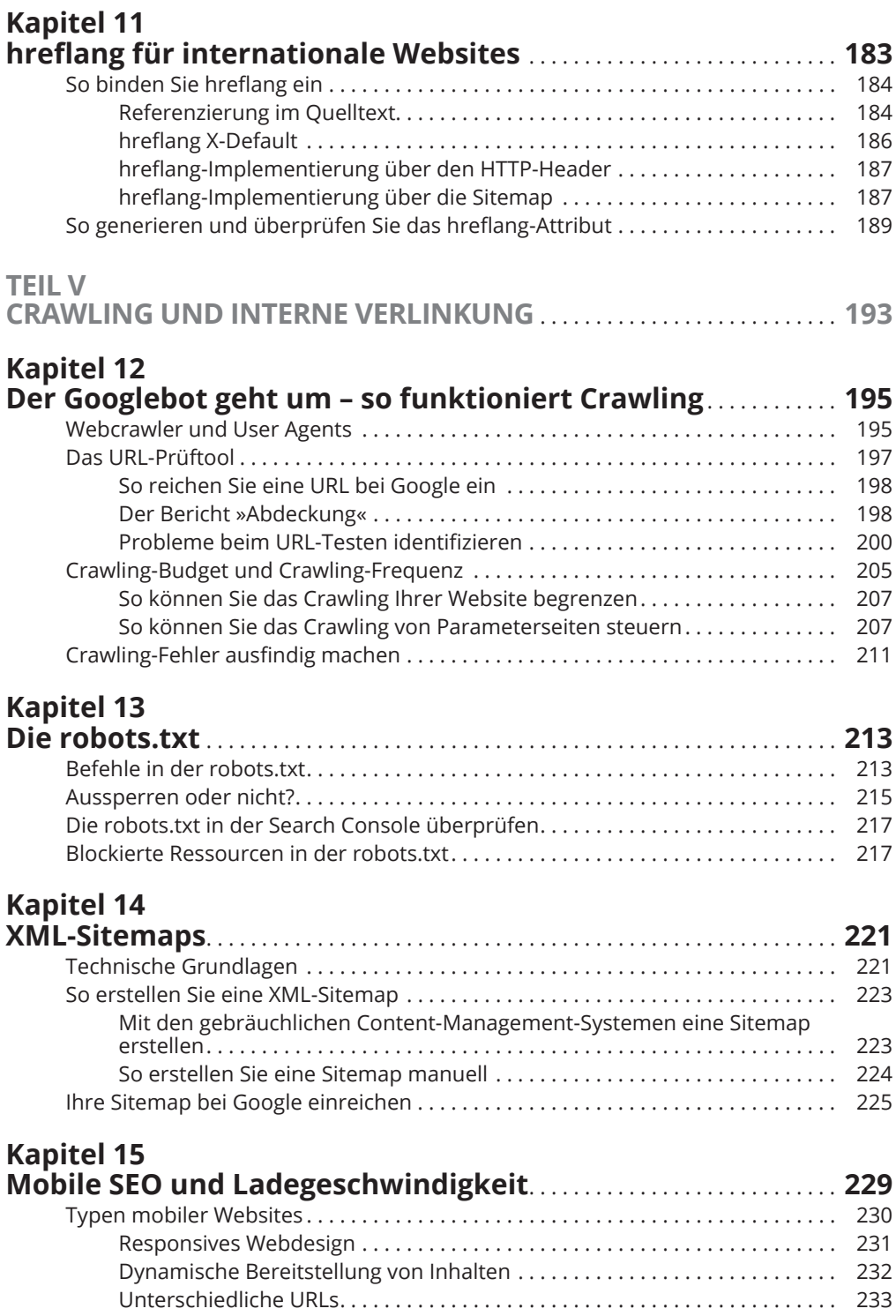

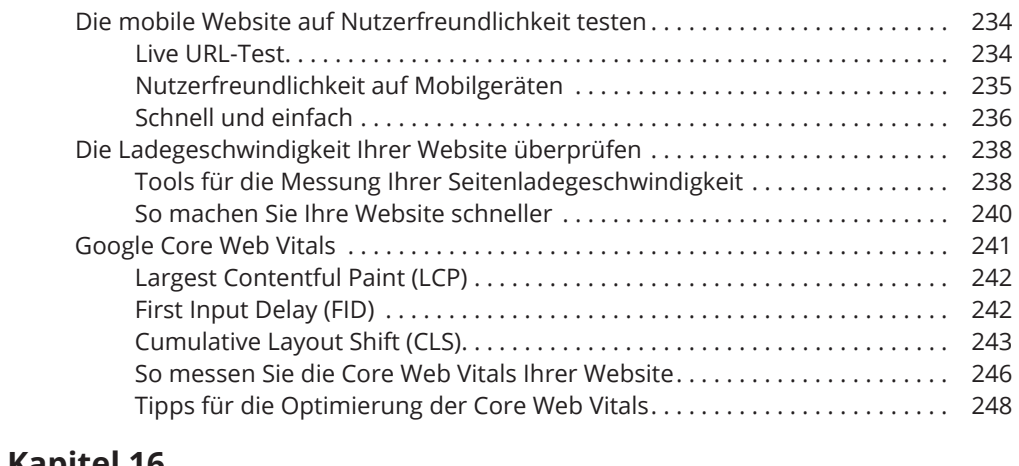

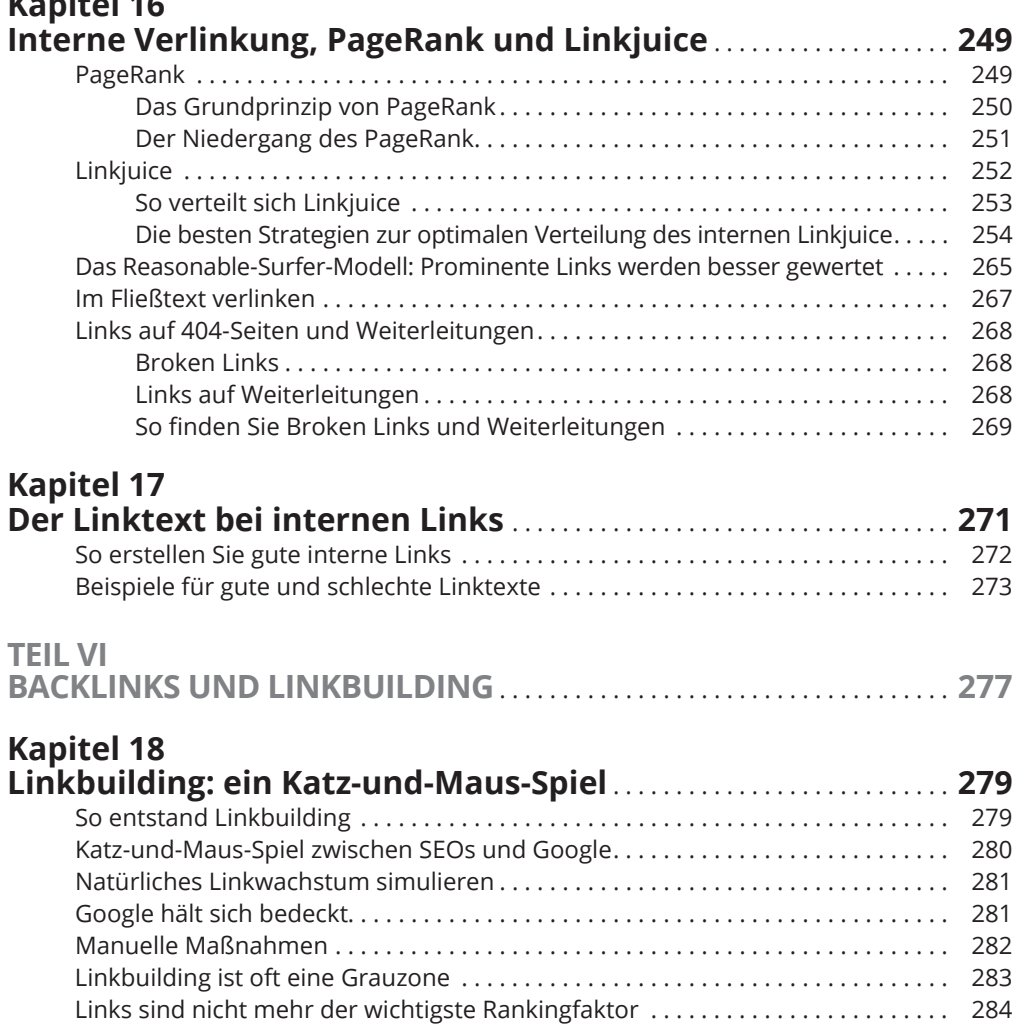

#### **Kapitel 19**

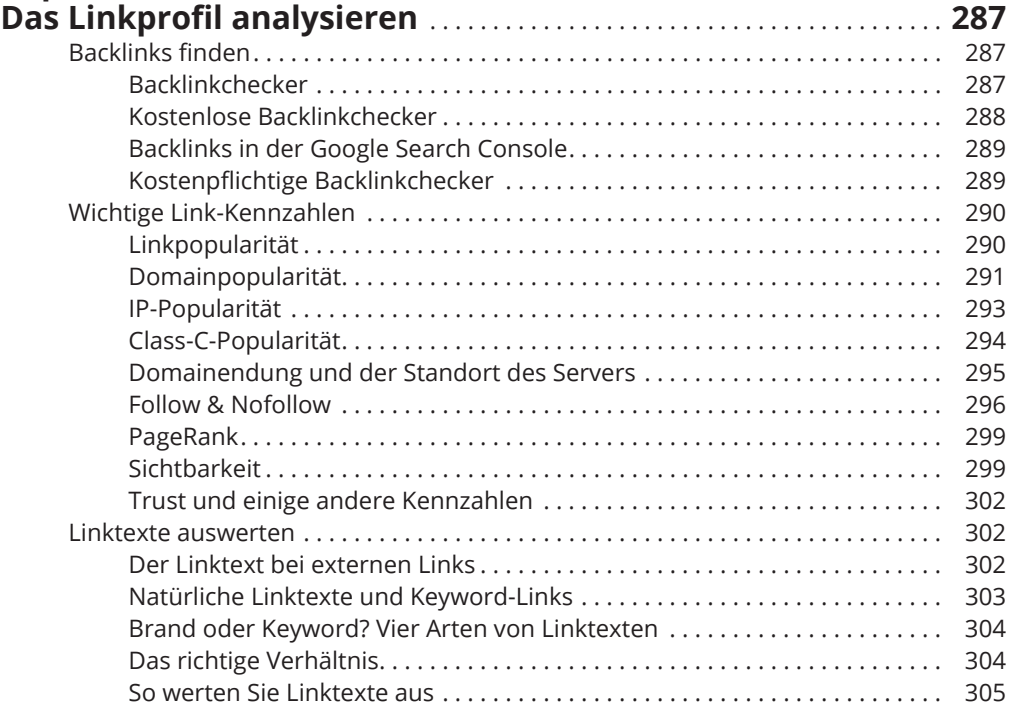

# **Kapitel 20**

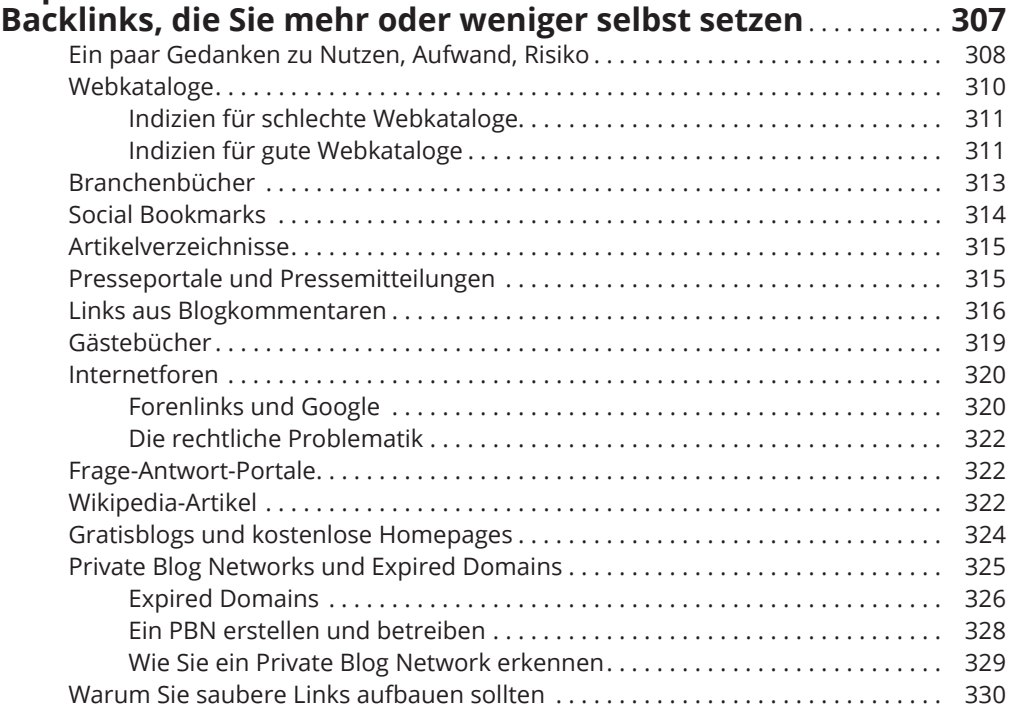

## **Kapitel 21**

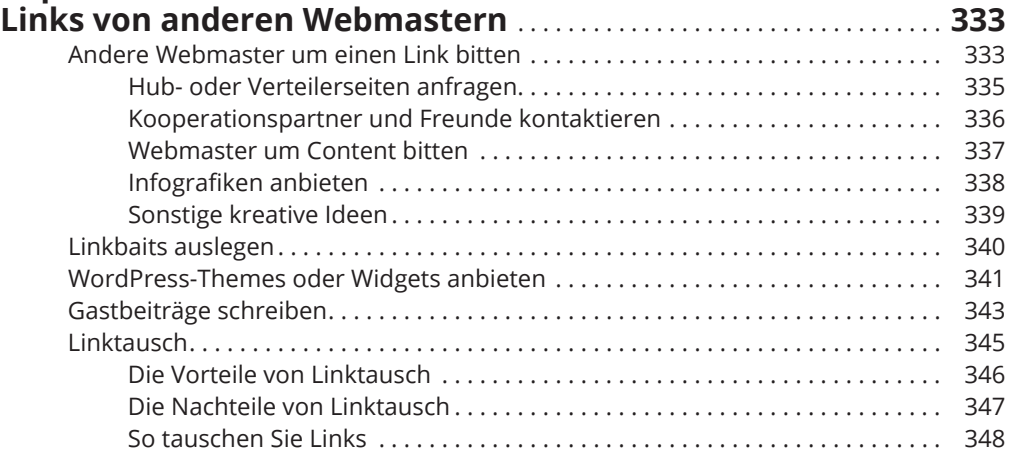

### **Kapitel 22**

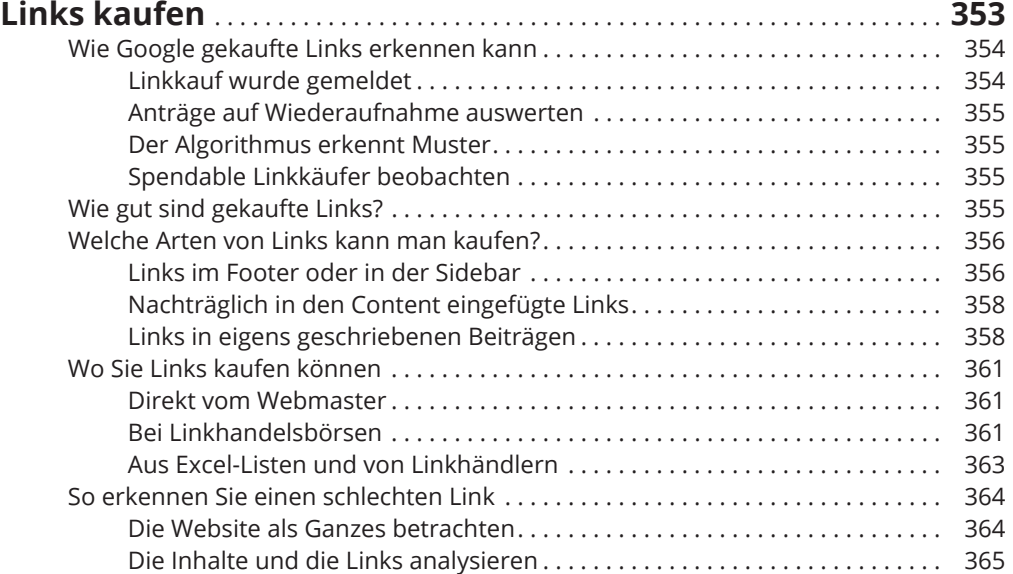

### **Kapitel 23**

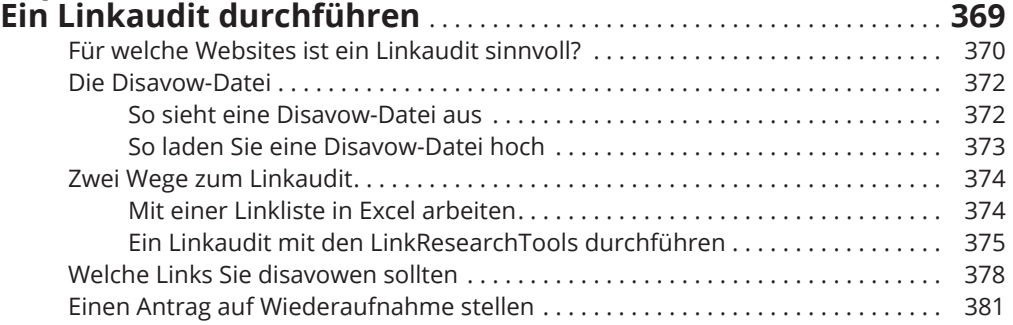

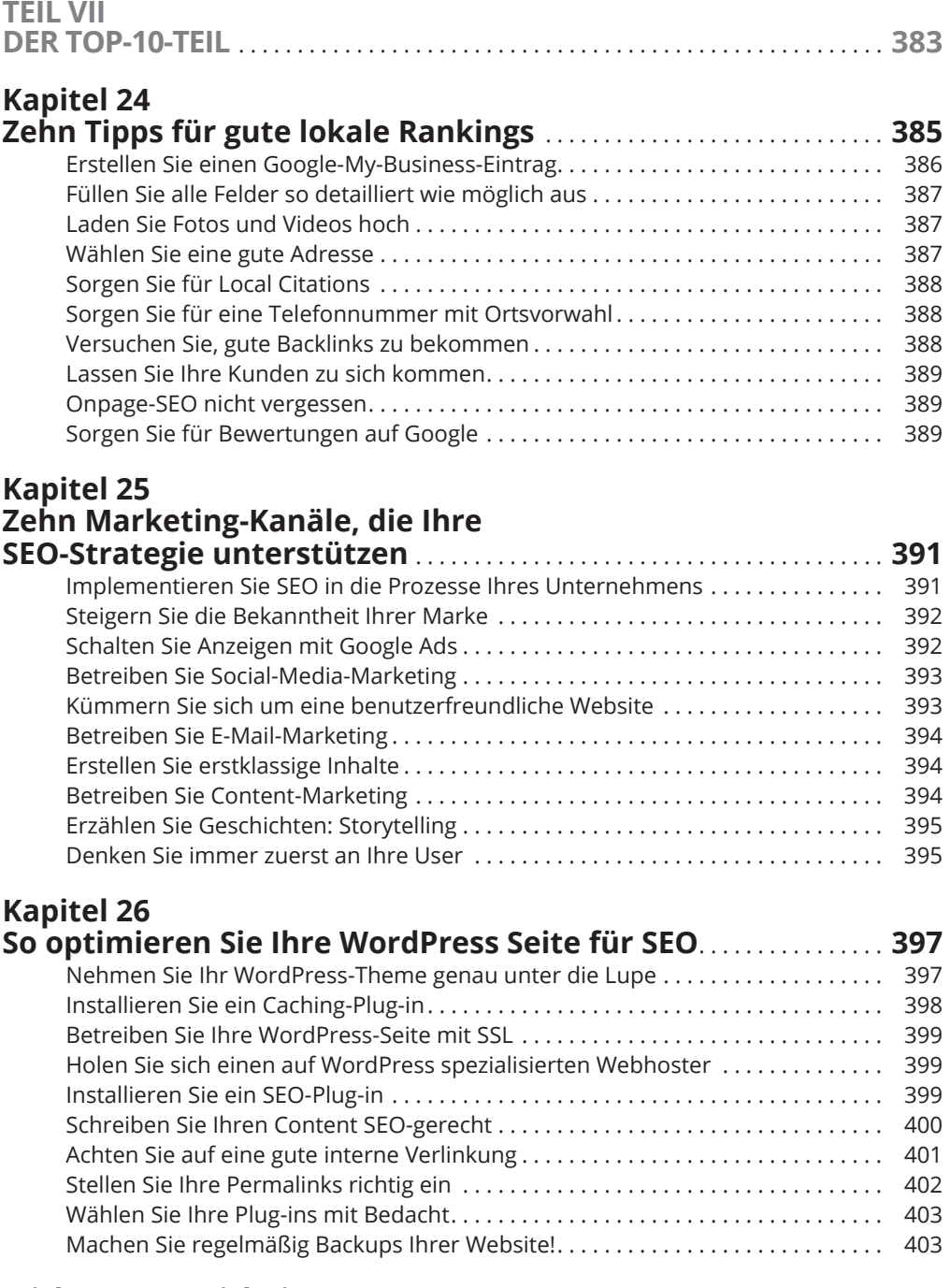

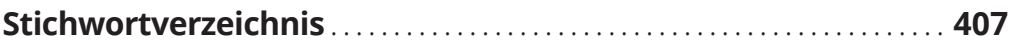